# **c bet365**

- 1. c bet365
- 2. c bet365 :vbet live casino
- 3. c bet365 :aplicativo para apostar em jogos de futebol

### **c bet365**

Resumo:

**c bet365 : Recarregue e ganhe! Faça um depósito em bolsaimoveis.eng.br e receba um bônus colorido para continuar sua jornada vencedora!**  contente:

### **c bet365**

O Bet365 é uma das casas de apostas mais populares do mundo, com mais de 200 milhões de jogadores em c bet365 todo o globo. A Bet365 oferece um aplicativo Android que permite acessar c bet365 plataforma de maneira fácil e rápida. Nesse artigo, você vai aprender como baixar o Bet365 APK no seu dispositivo Android e tirar proveito dessa ferramenta de apostas esportivas.

### **c bet365**

O Bet365 APK é o aplicativo oficial em c bet365 formato de pacote de instalação disponibilizado pela Bet365 para dispositivos Android. Com ele, é possível realizar apostas desportivas, acompanhar eventos e gerenciar contas com facilidade.

### **Como baixar o Bet365 APK no Android?**

Para baixar o Bet365 APK no seu dispositivo Android, siga os passos abaixo:

- 1. Abra o navegador mobile e acesse o site oficial da Bet365 [apostas online seguras](/apostas-online-seguras-2024-07-03-id-6042.pdf)
- 2. Desça a página até localizar a seção "APPs" ou "Todos os apps da Bet365"
- 3. Clique em c bet365 "Download", e o download do Bet365 APK começará automaticamente
- 4. Após o download do arquivo, acesse as configurações do dispositivo e ative "Origens Desconhecidas" para permitir a instalação de aplicativos fora da Google Play Store
- 5. Encontre o APK baixado e clique em c bet365 "Instalar" para concluir o processo

### **Por que não consigo acessar o site da Bet365?**

Caso você não consiga acessar o site da Bet365, é possível que cookies ou cache do navegador corrompidos estejam impedindo que a página carregue corretamente. Tente limpar os dados do seu navegador e reiniciar o roteador. Lembre-se de que o aplicativo não está disponível na Google Play Store, então certifique-se de baixá-lo do site oficial.

### **Como fazer apostas no Bet365 app?**

Após realizar o login, é simples realizar uma aposta no Bet365 app:

- 1. Selecione o esporte e evento esportivo desejados
- 2. Navegue pelos mercados para encontrar o tipo de aposta desejada
- 3. Defina o valor da aposta no boletim pronto para confirmação

Com seguidas esses passos, você estará livre para apostar e desfrutar dos melhores jogos e eventos esportivos em c bet365 qualquer lugar!

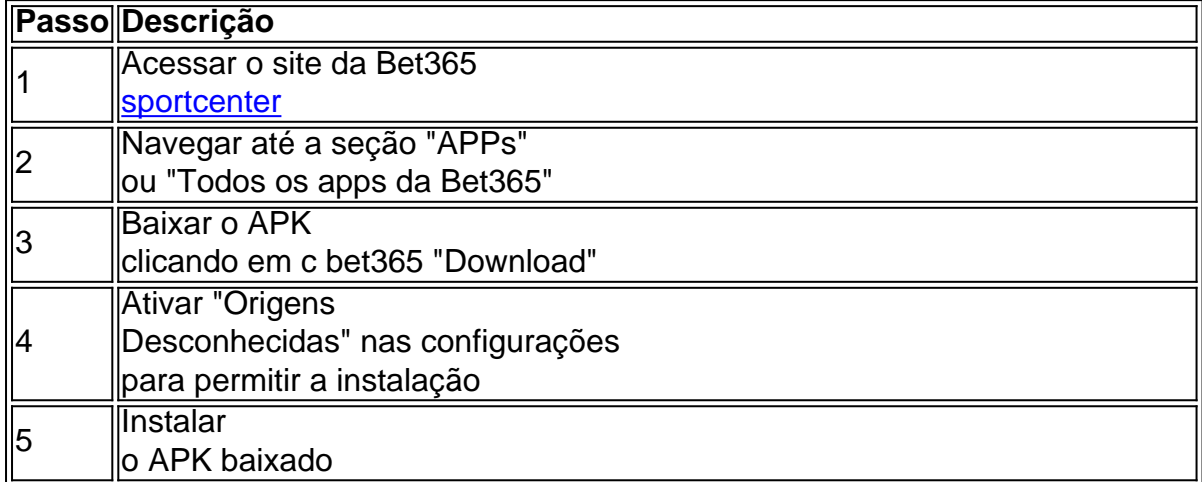

Então, é apenas seguir o passo a passo explicado acima para aproveitar o Bet365 APK e realizar apostas com facilidade!

### [esqueci meu nome de usuário pixbet](https://www.dimen.com.br/esqueci-meu-nome-de-usu�rio-pixbet-2024-07-03-id-25294.html)

Olá, me chamo Laura e gosto de jogar no site de apostas bet365. Há algum tempo, descobri o Desafio de 6 Placares, um jogo divertido e desafiante que oferece ótimos prêmios. Nesta competição, é preciso acertar o resultado da partida (vencedor, empate e número de gols exato) de 3 a 6 jogos selecionados.

Tudo começou um sábado, à noite, quando eu estava relaxando em c bet365 casa e procurando alguma coisa para me entreter. Então, lembrei-me do Desafio de 6 Placares e décidi fazer minhas p bidas. Ao entrar no site da bet365, fui à seção de promoções e encontrei o anúncio do desafio. Fiquei entusiasmada ao ver que os prêmios eram bastante interessantes:

- \* Dois resultados correctos 2,50£ em c bet365 Créditos de Aposta
- \* Três resultados correctos 10£ em c bet365 Créditos de Aposta
- \* Quatro resultados correctos 500£ em c bet365 dinheiro.

Decidi investir um pouco em c bet365 algumas apostas e selecionei minhas partidas para o Desafio. Fiquei animada ao ver que, na semana entre 30 de outubro a 05 de novembro de 2024, os 6 jogos selecionados eram do Brasileirão Serie A! Ao longo da semana, acompanhei os jogos e fiquei satisfeita ao acertar 3 partidas.

Embora não tenha ganhado o prêmio principal, fiquei feliz por ter 2,50£ em c bet365 créditos de apostas adicionais. Além disso, a experiência de participar do Desafio de 6 Placares foi extremamente divertida e emocionante. Recomendo a todos que tenham interesse em c bet365 apostas esportivas e querem se divertir ao mesmo tempo, que experimentem o Desafio de 6 Placares da bet365.

Como participar do Desafio de 6 Placares? É simples:

1. Acesse o site da bet365 e clique em c bet365 "Login", o botão amarelo no canto superior direito;

2. Insira seu usuário e senha;

3. Clique em c bet365 "Login";

4. Comece a apostar no Desafio de 6 Placares.

Observações: Certifique-se de ler atentamente as regras e condições do desafio antes de iniciar as suas apostas. Além disso, lembre-se que jogar de forma responsável é muito importante.

Nunca aposte mais do que possa se permitir perder e sempre busque se informar sobre os times e jogadores antes de fazer suas apostas.

Quanto à empresa bet365, houve algumas reclamações recentes sobre problemas com saques e

atendimento ao cliente. No entanto, é importante lembrar que ainda há muitos usuários satisfeitos e que a empresa é líder em c bet365 seu segmento. No Brasil, a empresa também tem vagas abertas para diferentes cargos, oferecendo salários competitivos.

Em suma, o Desafio de 6 Placares da bet365 é uma ótima oportunidade de se divertir e ganhar prêmios interessantes no mundo das apostas esportivas. Certifique-se de participar de forma responsável e divirta-se!

## **c bet365 :vbet live casino**

Há algumas razões comuns por trás do problema de navegadores que não conseguem abrir o site da bet365. Primeiro, verifique c bet365 conexão com a internet. Se a conexão estiver instável ou for lenta, isso pode impedir o site da bet365 de ser aberto. Tente reiniciar ou conectar a c bet365 rede para resolver esse problema.

Em segundo lugar, verifique se o site da bet365 está em c bet365 manutenção ou experimentando problemas técnicos. Às vezes, a bet365 realiza manutenção programada em c bet365 seus servidores, o que pode levar a tempos de inatividade temporários. Você também pode conferir sites de status do bet365 ou mídias sociais para ver se há algum anúncio relacionado a interrupções do serviço.

Outra possibilidade é que o seu navegador ou firewall esteja bloqueando o site da bet365. Certifique-se de que nenhum bloqueador de anúncios ou software de segurança esteja impedindo a abertura do site. Em alguns casos, esses programas podem identificar erroneamente o site da bet365 como uma ameaça e bloqueá-lo como resultado.

Finalmente, tente limpar o cache e os cookies do seu navegador ou abrir o site da bet365 em c bet365 um navegador diferente. Às vezes, essas soluções simples podem ajudar a resolver problemas de abertura do site.

Pegar rodas Gratis na bet365 é uma das primeiras preocupações dos apostadores esportivos. Ajudai a entrar como melhor qualidade de forma fácile eficaz, mais importante que um jogador para somar 364 está entre os melhores jogos plataformais à póst...

Passo para pegar rodas Gratis na bet365

Actaforma da bet365 e realize uma aposta mínima de R\$ 10,00 em c bet365 um das opções dos cas disponíveis.

de realizar a aposta mínima, você precisará jogar um pouco da moeda na conta do bet365. Isso pode ser feito por meio transferência bancária cartão ou crédito? Débito!

Uma vez que o dinheiro é disponibilizado na conta, você pode comprar um pegar rodadas Grátis Na bet365. Para fazer isso e pronto selecionar as operações de apostas quem deseja pescar em c bet365 "Pegarra Rodado" para cada uma daspas!

## **c bet365 :aplicativo para apostar em jogos de futebol**

## **Resumo: Roland-Garros 2024 - Dia Dois**

Bem-vindo à Roland-Garros 2024 - dia dois! Hoje, temos uma agenda cheia de partidas empolgantes, incluindo o jogo entre Alexander Zverev e Rafael Nadal. Além disso, estaremos assistindo a partidas como Ons Jabeur, Iga Swiatek, Chris Eubanks vs. Jannik Sinner, Marton Fucsovics vs. Stefanos Tsitsipas, Elina Svitolina vs. Karolina Pliskova, Coco Gauff, Daniil Medvedev, Cameron Norrie, Marketa Vondrousova, Maria Sakkari, Ben Shelton, e Karen Khachanov.

### **Partidas Destacadas**

- Alexander Zverev vs. Rafael Nadal
- Ons Jabeur
- Iga Swiatek
- Chris Eubanks vs. Jannik Sinner
- Marton Fucsovics vs. Stefanos Tsitsipas
- Elina Svitolina vs. Karolina Pliskova
- Coco Gauff
- Daniil Medvedev
- Cameron Norrie
- Marketa Vondrousova
- Maria Sakkari
- Ben Shelton
- $\bullet$  Karen Khachanov

### **Jogadoras c bet365 Destaque**

Marketa Vondrousova

A jogadora tcheca de 24 anos está firmemente estabelecida entre as melhores jogadoras de tênis feminino. Ela chegou à final de Roland-Garros c bet365 2024 e venceu c bet365 Wimbledon c bet365 2024. Sua combinação única de ângulos e reviravoltas a torna uma jogadora difícil de ser batida, especialmente c bet365 quadras de saibro, c bet365 superfície favorita.

#### Iga Swiatek

A atual campeã de Roland-Garros e número 1 do mundo, Swiatek é uma das jogadoras mais talentosas do circuito feminino atual. Ela buscará defender seu título c bet365 Paris.

### **Jogadores c bet365 Destaque**

#### Rafael Nadal

O "Rei de Saibro", com 14 títulos de Roland-Garros, Nadal é o jogador mais vitorioso na história do torneio. Ele buscará mais um título c bet365 Paris.

#### Novak Djokovic

O atual número 1 do mundo e detentor de 22 títulos de Grand Slam, Djokovic é um dos jogadores mais consistentes e talentosos do tênis masculino atual.

Author: bolsaimoveis.eng.br

Subject: c bet365

Keywords: c bet365

Update: 2024/7/3 15:12:34